## Calendar Sharing

(Alternatively, click the

2

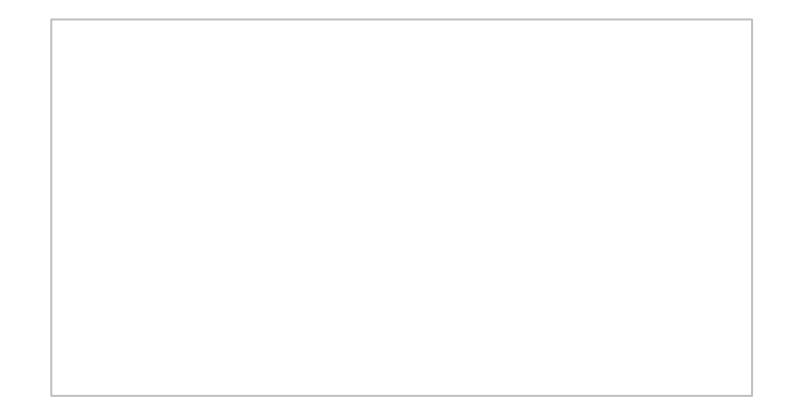